# **Find a Job**

## **Searching for a Job**

**Find a Job** is the UK Government website for searching and applying for jobs.

If you are claiming Jobseeker's Allowance or Universal Credit, you may need to demonstrate that you are looking for work. Using Find a Job can help you to prove this.

## **Logging in**

Log into your account at<https://findajob.dwp.gov.uk/> by cliking "sign in," and entering your email address and your Find A Job password.

The next page will look like this. Click on "Search for jobs."

Please choose one of the following options:

**Search for jobs Your activity Your CVs** Search for job adverts in the View the job searches, job ads Manage CVs you have **UK** and job applications you've uploaded done in the past Your email alerts Your favourite jobs Manage account Manage the email alerts you Manage the jobs you Change your password and favourited have set up delete your account

## **Using the Search bars**

One way to search for jobs is to use the search bars at the top of the page.

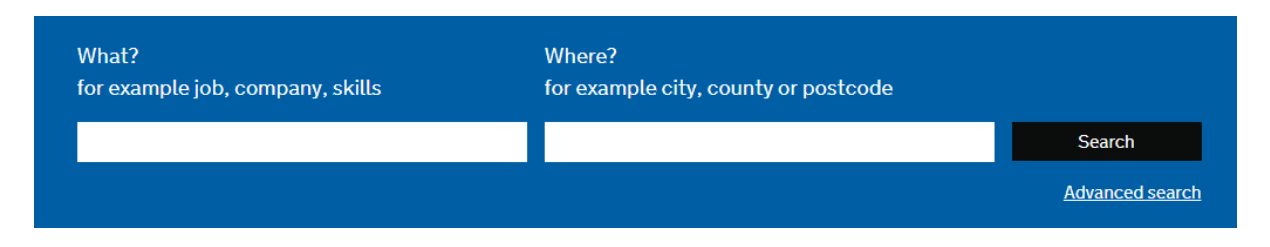

In the "What?" box on the left, you can type in the kind of job you are looking for. For example, a cleaner job.

In the "Where?" box, you can narrow down your search by location. Type in "derby" and some suggestions will appear; you need to click on the right one, for example, "Derby, Derbyshire."

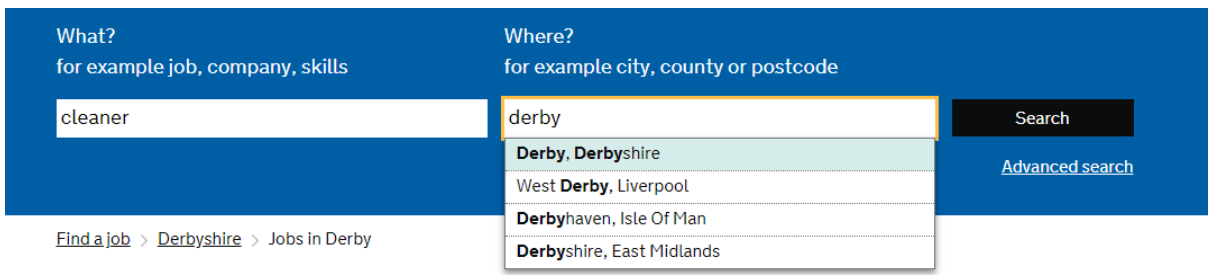

Once you have done this, click the black "search" button.

The search results will then appear, listing all the cleaner jobs currently available in Derby:

 $Find a job > Derbyshire > Clearer jobs in Derby$ 

# 20 Cleaner jobs in Derby

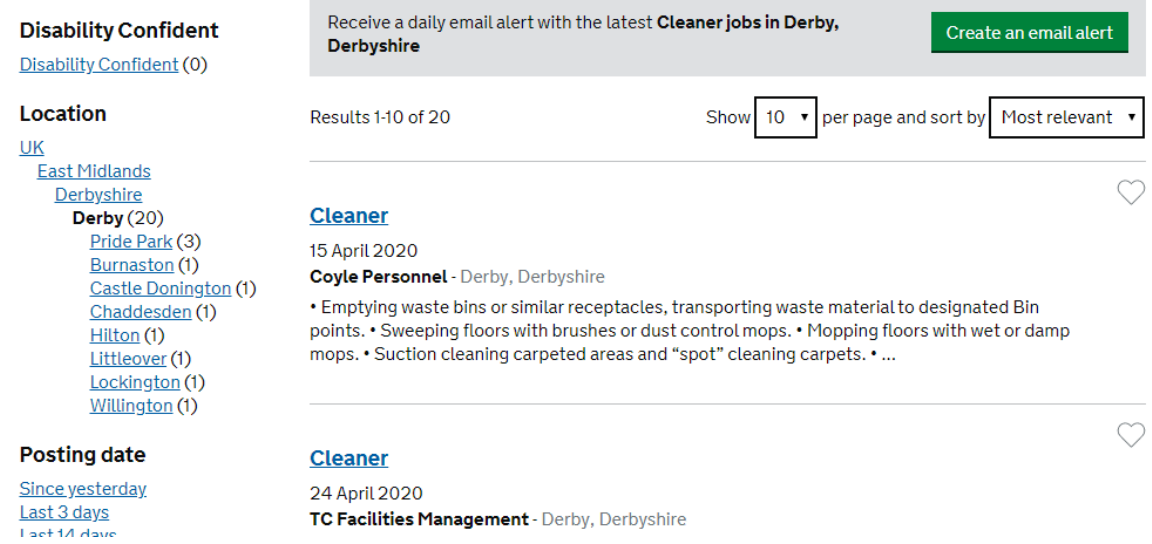

#### **Salary range**

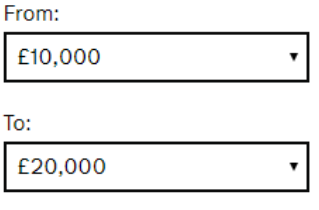

**Apply** 

#### Category

Domestic Help & Cleaning Jobs  $(6)$ Healthcare & Nursing Jobs (3) Social Work Jobs (3) Logistics & Warehouse Jobs (2) Other/General Jobs (2) Admin Jobs (1) Hospitality & Catering Jobs (1) Legal Jobs (1) Maintenance Jobs (1)

#### **Contract type**

Permanent (9) Contract (6) Temporary<sub>(5)</sub>

#### **Hours**

Full time (13) Part time (7)

You can use the column on the left hand side to narrow down the search. For example: if you want to look for jobs in Chaddesden, just click "Chaddesden."

You can also select whether you want to just see full-time or part-time jobs, and permanent or temporary jobs. You can even narrow the search down to the salary you are looking for, by selecting the lower and higher ends of the range and clicking the green "apply" button.

Clicking on the title of the job you are interested in  $-$  in blue and underlined  $-$  will take you to more information about the job, and tell you how to apply for it.

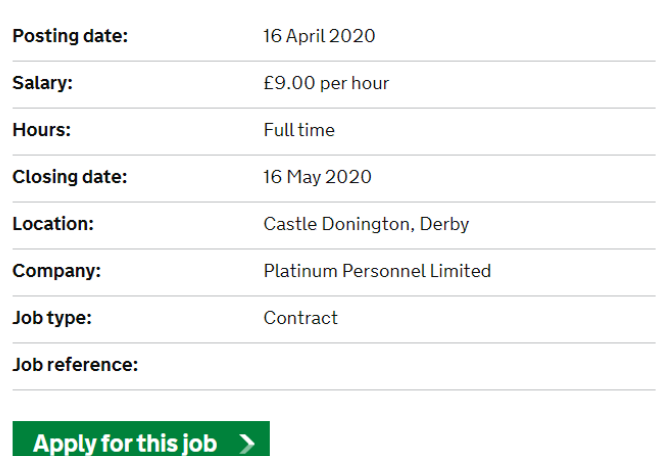

#### **Industrial Cleaners**

### **Browsing**

If you are not looking for any particular type of job, you can also just browse the available jobs.

Back on the "Search for Jobs" page, instead of using the search bar at the top, narrow down the available jobs using the column on the left. You can narrow them down by location, the date they were posted, the salary range, the employment sector, the contract length and the working hours.

Find a job

# 61,401 Jobs in UK

## **Disability Confident**

Disability Confident (9,842)

## Location

 $UK(61, 401)$ South East England (10,694)  $London (8,088)$ Eastern England (7,063) North West England (7,027) South West England (5,777) West Midlands (4,859) **Yorkshire And The Humber**  $(4, 383)$ East Midlands (4,133) Wales (2,456) Scotland (2,381) show more »

## **Posting date**

Since yesterday Last 3 days Last 14 days Last 30 days

Receive a daily email alert

Results 1-10 of 61,401

## **Registered Nurse - Bar**

12 May 2020 **Exemplar Health Care Serv** £17.72 per hour

Registered Nurse - Bank Fai shifts, with the flexibility nee Social workers are now clas

## **Mechanic (MUST HAV**

## 12 May 2020 Bolton Tyre & Exhaust Ltd £24,000 to £28,000 per y

This is a permanent vacancy within the car renair industri